## HOW TO SIGN UP TO EASYFUNDRAISING

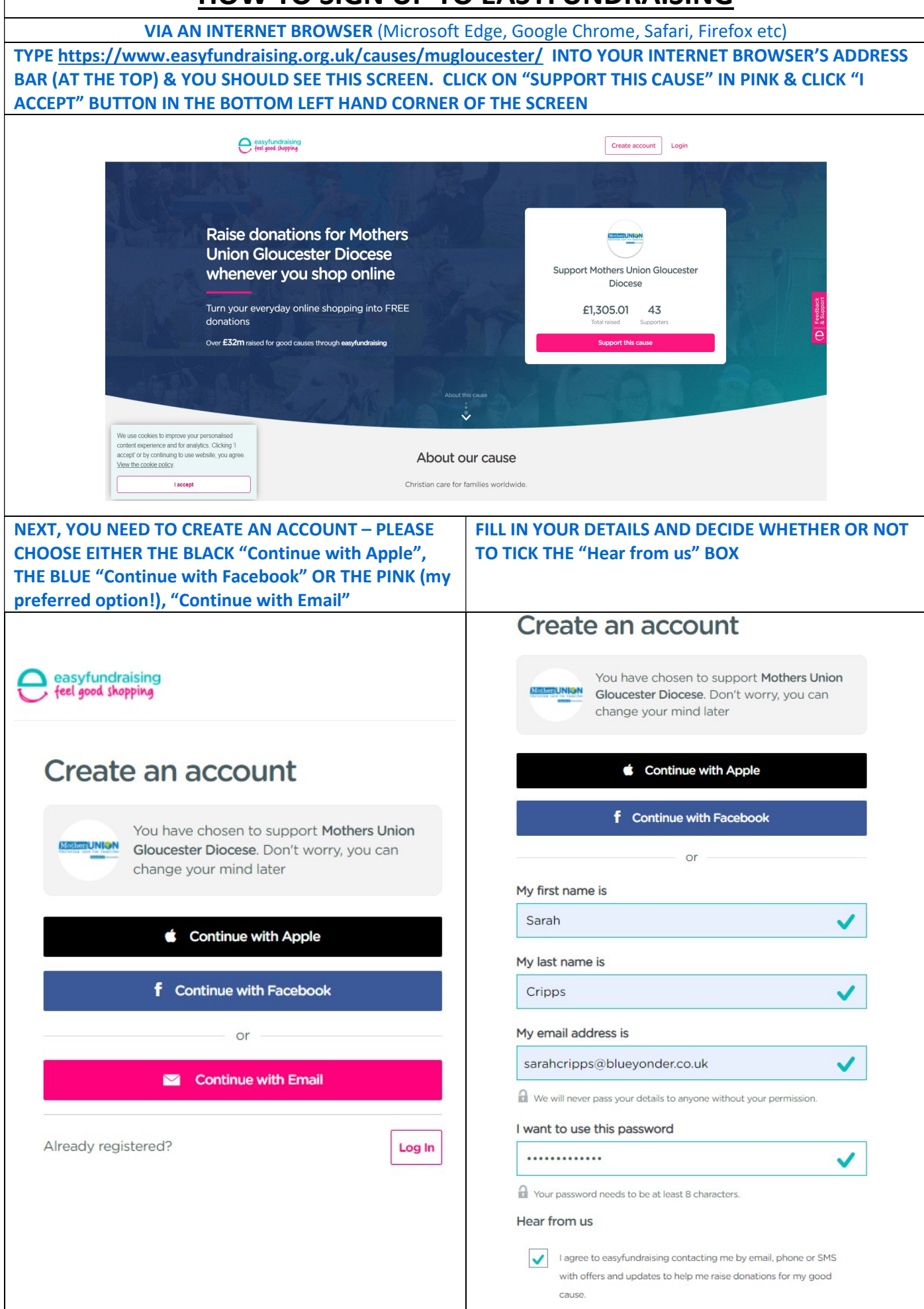

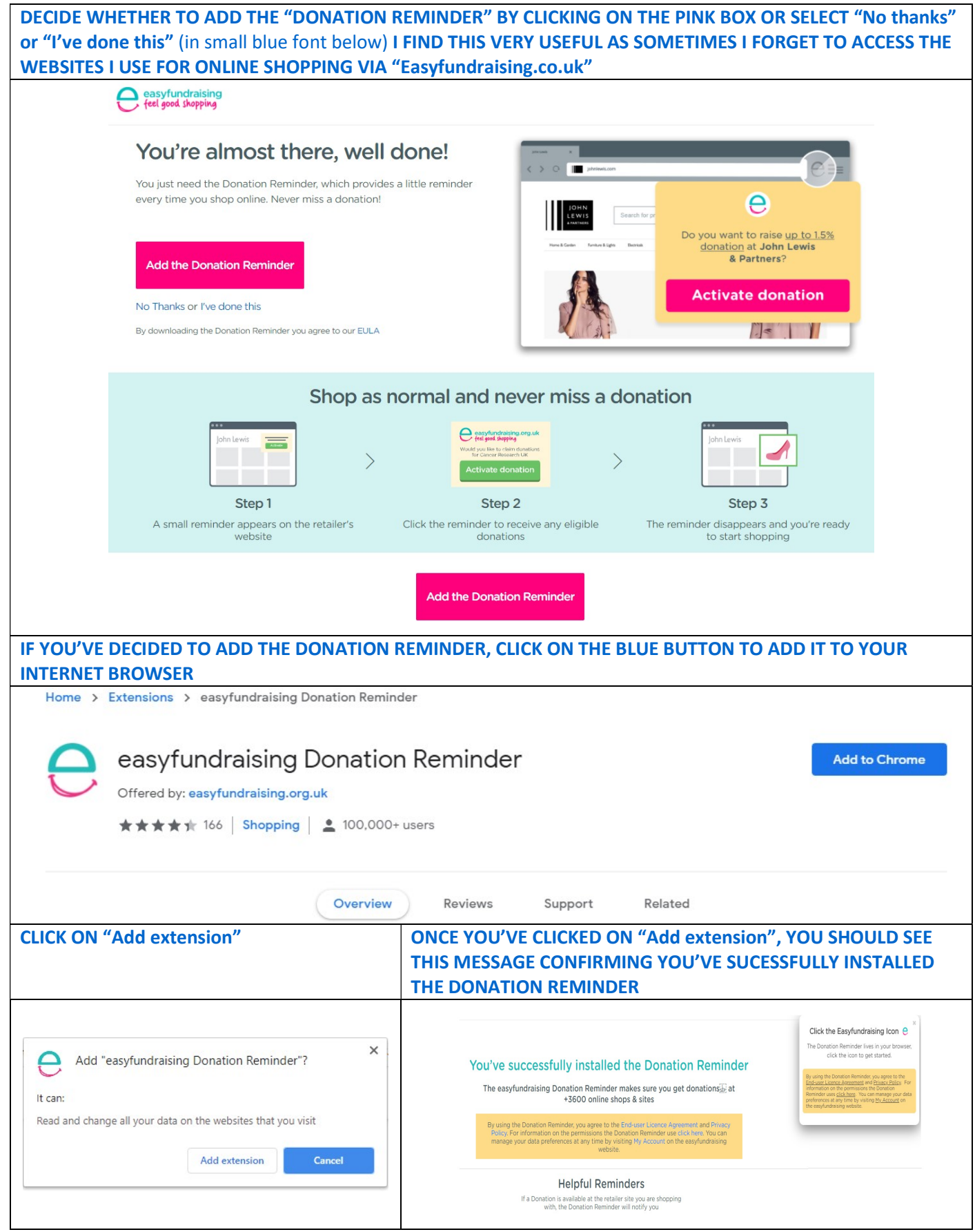

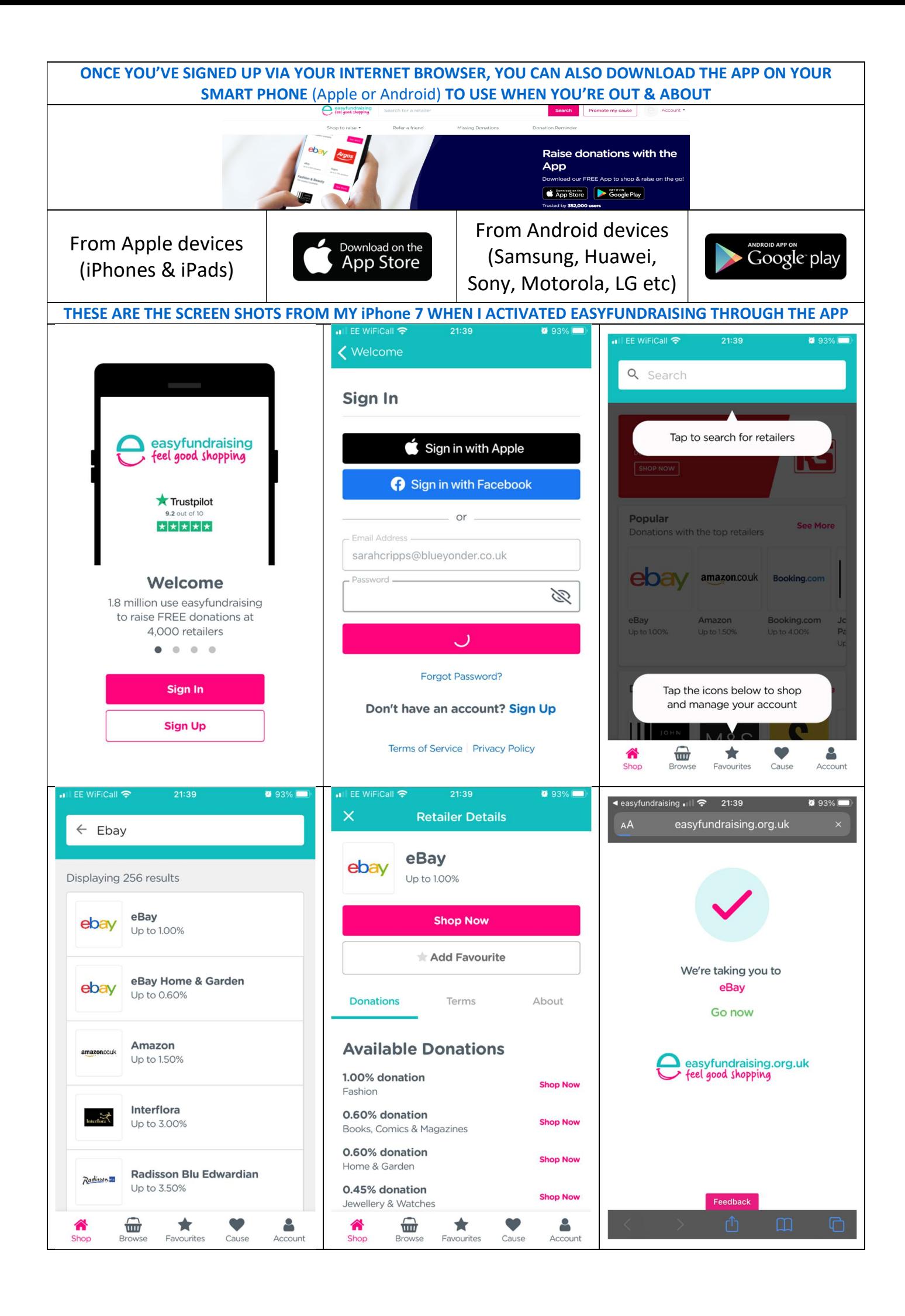